# Awesome Window Manager klavye kısayolları

## Pencere yöneticisi kontrolü

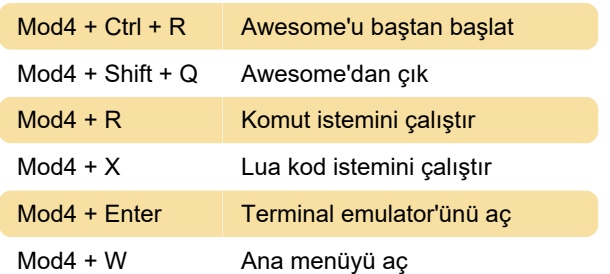

## İstemciler

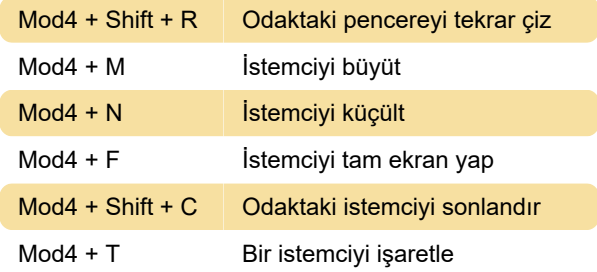

## **Gezinti**

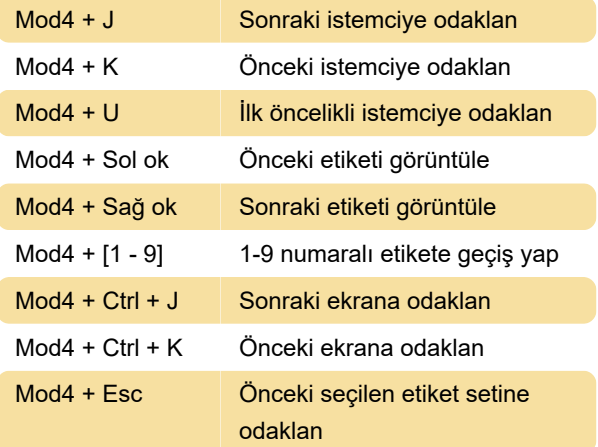

## Düzen değiştirme

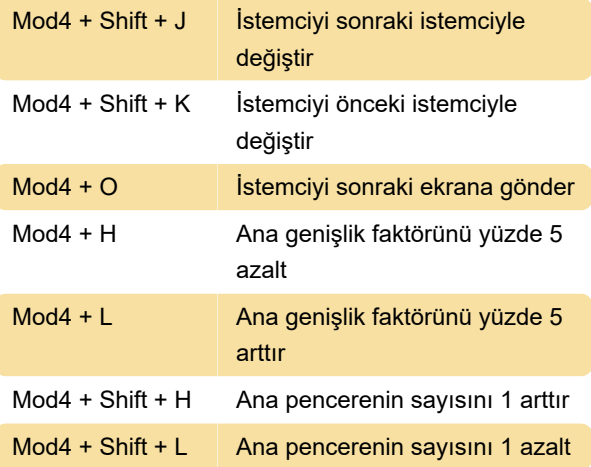

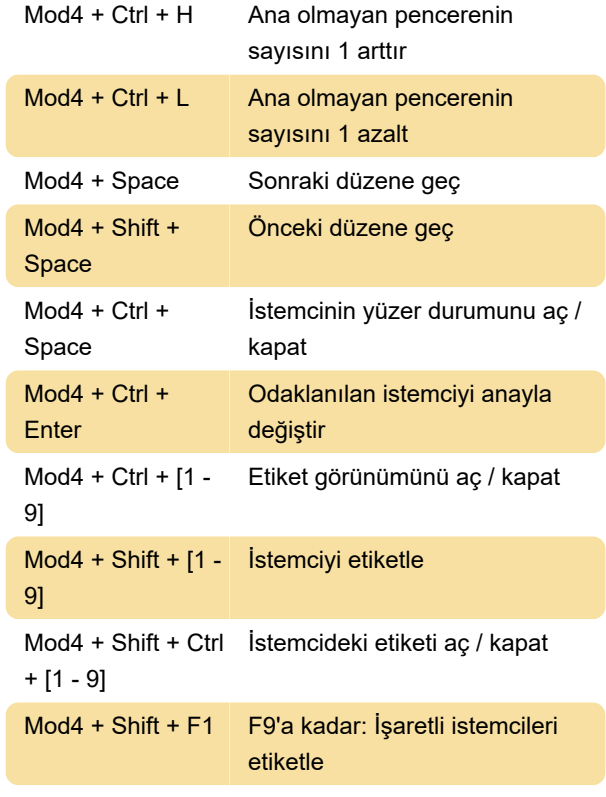

Son değişiklik: 26.12.2019 09:21:10

Daha fazla bilgi için: [defkey.com/tr/awesome](https://defkey.com/tr/awesome-window-manager-klavye-kisayollari)[window-manager-klavye-kisayollari](https://defkey.com/tr/awesome-window-manager-klavye-kisayollari)

[Bu PDF'yi özelleştir...](https://defkey.com/tr/awesome-window-manager-klavye-kisayollari?pdfOptions=true)